# A Tour of NeuraLOG and Spike

Tools for Simulating Networks of Spiking NeuronsVersion -

Lloyd Watts

rial Duro. The San Jose- California

California Institute of Technologyr asautna. Uaniurina

The copyright for the source code and documentation for AnaLOG is held by John Lazzaro and David Gillespie- The copyright for the source code and documentation for Cview is held by David Gillespie- The copyright for the source code and documentation for Gnuplot is held by Thomas Williams and Colin Kelley- AnaLOG Cview and Gnuplot are distributed under the GNU General Public License-Communication is a registered trademark of Wolfram Communication Research, Inc.

NeuraLOG is a customization of AnaLOG by Lloyd Watts- The copyright for the source code and documentation of Spike is held by Lloyd Watts- Spike is distributed by Lloyd Watts Spike software distribution-

Copyright c by Lloyd Watts- All rights reserved-

Lloyd Watts makes no representations, express or implied, with respect to the documentation or the software it describes including without limitations any implied warranties of merchantability or fitness for a particular purpose, all of which are expressly disclaimed.

Lloyd Watts gratefully acknowledges helpful discussions with Carver Mead, Sylvie Ryckebusch Misha Mahowald John Lazzaro David Gillespie Mike Vanier Brad Minch Rahul sarpeshing in that the Carver Mead for The Carves and Carver Mead for and Carves Mead for any the carver Meadow encouraging this project, and to Al Crawford for long-standing support and encouragement.

For information on NeuraLOG and Spike, contact:

Lloyd Watts

Synaptics, Inc.  Orchard Parkway San Jose CA email lloyd-synapticscom

Computation and Neural Systems California Institute of Technology CALTECH 139-74 email lloyd-pcmpcaltechedu

## A Tour of NeuraLOG and Spike

NeuraLOG is a schematic entry tool, which allows you to conveniently and quickly enter a "neural" circuit diagram, consisting of neurons, synapses, test inputs, and your own custom symbols- You also specify the parameters of the neural elements such as the refractory period, duration and intensity of the post-synaptic current pulse following an action potential, saturation value of summating post-synaptic currents, tonic input currents, etc- neural cost is a customization of the program Analog by John Lazzaro and Dave Dave Dave Gillespie-

Spike is a fast event-driven simulator, optimized for networks of spiking neurons and symmetric synapses-created specialistic specification and reads the network specific specific and reads and re simple instruction file, in which you specify how long you want the simulation to run, and the timing of spikes you wish to supply to your test inputs- Several input formats exist including periodic spike trains, periodic bursts, poisson random spike trains, and gaussianittered periodic spike trains- The output of your simulation is a set of traces one for the set of the set ob ject in your schematic- You may instruct Spike to report only particular traces for large designs- You may view the output traces using several popular plotting programs including Mathematica, Cview, and Gnuplot.

The software is distributed at no charge with installation instructions and several working tutorial examples with associated descriptions-below to users who already the second to use to users AnaLOG have reported that they learned the tools and had valuable results within minutes of sitting down at their computer-  $\sim$  non-Analog users a simple textual input  $\sim$ format is supported for entering the neural circuit diagram.

#### A Simple Example

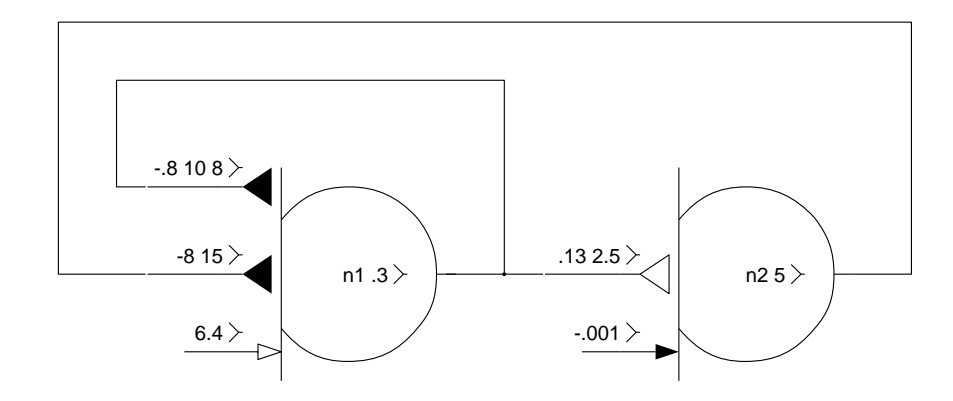

A simple neural circuit, called the adapting tonic burster, is shown in Figure 1.

Figure 1 Graphical input representation of the adapting tonic burster circuit, as entered in NeuraLOG.

This circuit consists of two two neurons (the large disks), several synapses (the large triangles and two tonic inputs the small arrows- There is a text string inside each neuron symbol which specifies the neuron's identifier label (for example, n1), and the neuron's absolute refractory period in milliseconds ms- The neuron has a default membrane ca pacitance of a picofarad program a definite content for ring of a default  $\eta$  ,  $\eta$  and the left side of the neuron symbol is a line that represents the input, or "dendrite" of the neuron; synapses and tonic inputs communicate to the neuron via its dendrite-

At the bottom left of the diagram is an arrow pointing into the dendrite of neuron n1; this arrow represents a constant excitatory tonic input to neuron **n**1, the value of which is specified to be six monotringered (integration induced on indicated the second control in the story of nA; the filled arrowhead symbol indicates inhibitory input.

neuron me has an exertatory synapse from neuron m-1. The mist synapse parameter is the value of the postsynaptic current in nA-- the second parameter is the duration of the posts synaptic current pulse duration in ms- As with the tonic input a lled synapse symbol indicates an inhibitory input- When many spikes arrive in rapid succession at a synapse the default behavior is to re-start the current pulse, but not to increase the intensity of the current pulse- Such a synapse could be called an allornothing synapse or a binary synapse-

However, it is possible to specify that successive input spikes should increase the postsynaptic current up to some saturation value- The inhibitory synapse in the upper left of the diagram has a third optional parameter indicating the number of postsynaptic current pulses that will be summated before saturation- In this case up to  postsynaptic current pulses will superpose after this limit is reached additional spikes on the input do not cause and increase in the current owe wind into the postsynaptic cell-theory provision posts is called

a summating synapse file that the default allows synapse is the special case is the special case is of the summating synapse when the saturation value is set to unity-

The command file for simulating this circuit consists of the following instructions:

start\_runtime 5 end\_runtime 70

These instructions indicate that the simulation should begin at time 5 ms and end at time ms- The Spike simulation output for this circuit is shown in Figure -

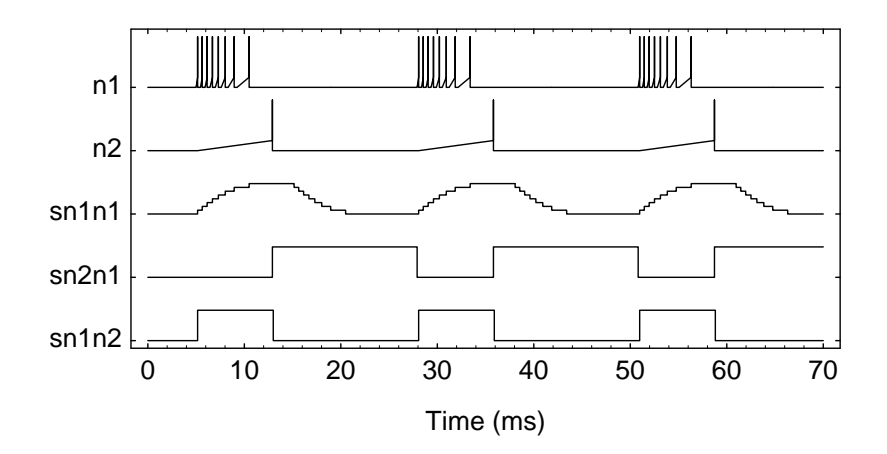

Figure 2 Simulation results, as plotted in Mathematica.

The output consists of 5 time traces, one for each neuron and synapse in the schematic diagram- the new two traces are for the neurons as and no remaining three traces are for the synapses; the label  $snn2$  indicates a synapse from neuron  $n1$  to neuron  $n2$ . If there are several synapses between two neurons, a unique identifier is generated by appending a sux-

The operation of the circuit is as follows: the strong excitatory tonic input causes neuron n to nic repeatedly, rue weakly excreasely synapse from neuron n= causes neuron n= vo mis after several spikes from **n-.** Interestingly inhibitory synapse from neuron **na** eauses neuron no be beep ining for 10 mb. The burbeing behavior of neuron no can easily be seen in the top simulation trace.

The weakly inhibitory summating synapse sn1n1 from neuron n1 to itself causes the firing rate of neuron ne to decrease after the beginning of the burst-in this case, the amount of inhibition grows gradually with each spike, leading to a gentle adaptation of the firing rate during the burst- This synapse behavior is reminiscent of a calciumdependent potassium channel-channel-channel-channel-channel-channel-channel-channel-channel-channel-channel-channel-channel-channel-channel-channel-channel-channel-channel-channel-channel-channel-channel-channel-channel-channel-channel-channe since it can be used to model other useful behaviors that are not strictly synaptic in origin-

#### A Complex Example

Central Pattern Generators (CPGs) are groups of neurons that generate rhythmic firing patterns during repetitive motor tasks- sylvie Ryckebusch at Calterns at Calterns at Calterns at Calterns at C and Spike in the central pattern generator that controls locust ight-controls locust ight-controls locust ightof her early circuits is shown in Figure -  $\mathbf{M}$ a Sun Sparc II workstation-

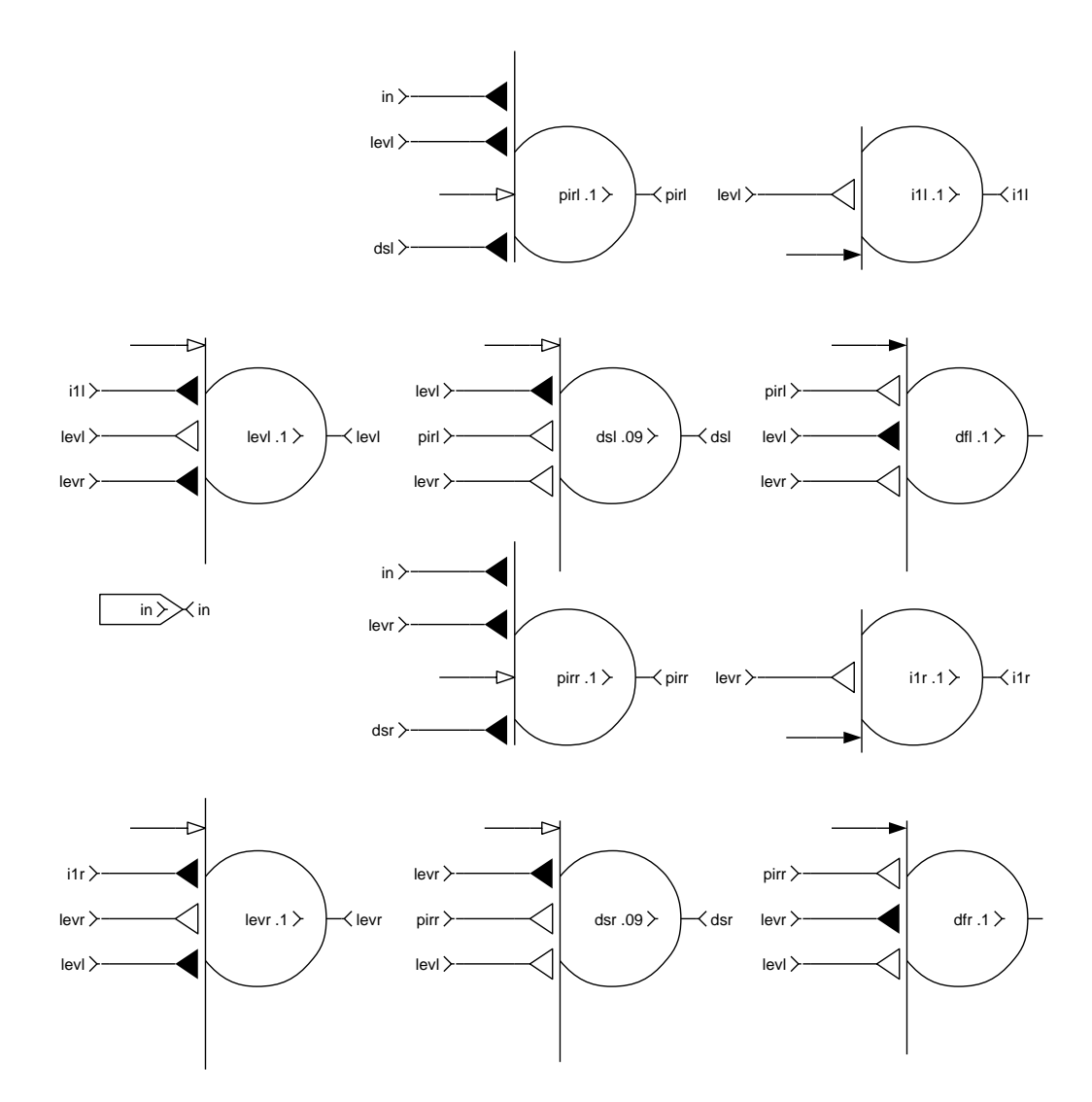

Figure Sylvie Ryckebusch's locust CPG circuit. For clarity, the synapse parameters have been omitted

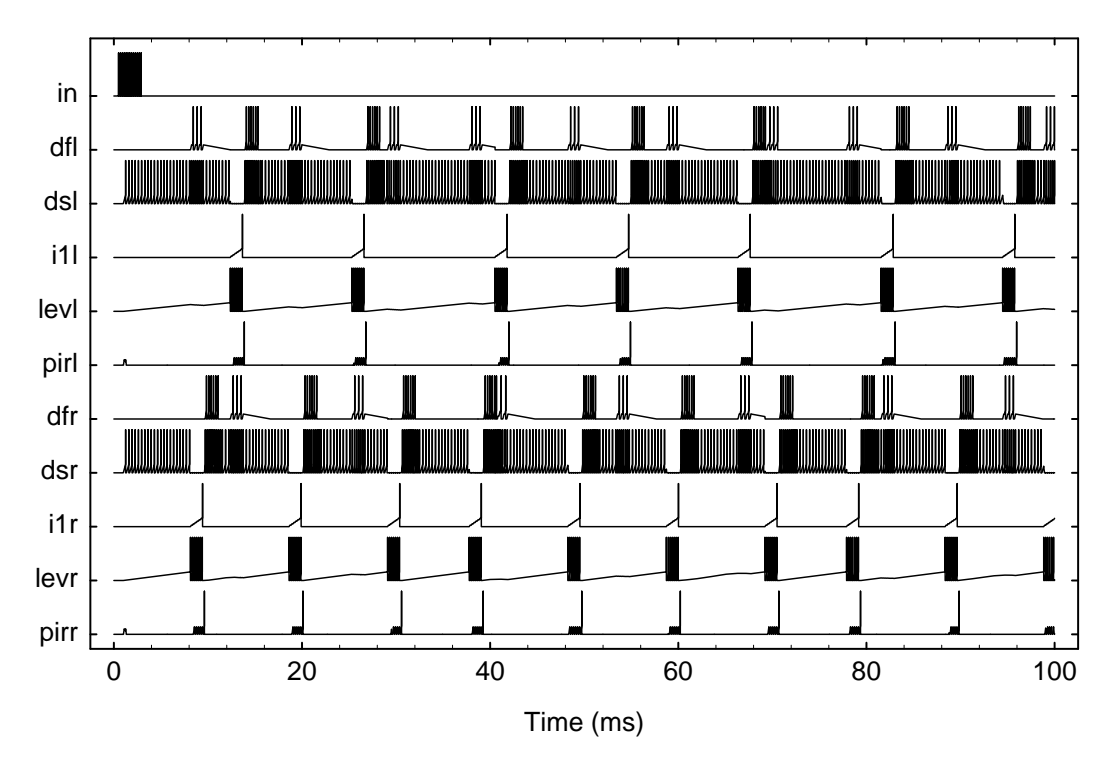

Figure Simulation results for Sylvie Ryckebusch's locust CPG circuit. Only the neuron and input traces are shown.

### How to Get NeuraLOG and Spike

NeuraLOG and Spike are distributed at no charge under the GNU General Public Licence-They are distributed in the hope that they will be useful but without any warranty- The GNU General Public Licence is included in the distribution-

It is assumed that you already have AnaLOG and either Mathematica Cview or Gnuplot running on your system, when their you are familiar with their words to the property and their  $AnaLOG$  and Cview by anonymous ftp to hobiecat. pcmp. caltech. edu. The files reside in the directory usrftppubchipmunk- Look at the le README for instructions on how to install AnaLOG and Cview- AnaLOG and Cview are graciously supported and maintained by John Lazzaro- AnaLOG and Cview are provided with online documentation and tutorial examples.

wateries in the best of the contact the contacting would be at the second intervals we were not at the second Gnuplot can be obtained by anonymous ftp to gnu.ai.mit.edu, as can gcc, the recommended compiler for AnaLOG and Cview-

AnaLOG and Cview are supported on a wide variety of platforms including HP and Sparc workstations- Spike is known to compile with compile with compile with compile with compile with compile with c probably will compile on others- I will be glad to provide support in porting Spike to other platforms-

For non-AnaLOG users, Spike will accept input in a convenient textual form.

If you would like to receive the software release and installation instructions please send email to lloyd-pcmpcaltechedu-

Lloyd Watts